государственное автономное профессиональное образовательное учреждение Самарской области «Самарский колледж сервиса производственного оборудования имени Героя Российской Федерации Е.В. Золотухина»

### Комплект контрольно-оценочных средств

#### по дисциплине

## ОП.12 Информационные технологии в профессиональной деятельности

#### **ППССЗ**

по специальности 15.02.12 Монтаж, техническое обслуживание и ремонт промышленного оборудования (по отраслям)

Одобрен предметной - цикловой комиссией

Протокол №  $\frac{4}{\sqrt{2}}$  2017 г. LUIT.

Утверждаю Заместитель директора по УПР

// Вагизова Н.А.  $v^{\mu}$ 2017 r.

Разработчик:

Квиткова С.И. преподаватель ГАПОУ СКСПО

#### **1. Паспорт комплекта контрольно-оценочных средств**

#### **1.1. Общие положения**

Контрольно-оценочные средства (КОС) предназначены для контроля и оценки образовательных достижений обучающихся, освоивших программу учебной дисциплины Информационные технологии в профессиональной деятельности.

КОС включают контрольные материалы для проведения промежуточной аттестации по учебной дисциплине в форме зачета

#### **1.2. Результаты освоения учебной дисциплины**

В результате аттестации по учебной дисциплине Информационные технологии в профессиональной деятельности осуществляется комплексная проверка следующих умений и знаний, а также динамика формирования общих и профессиональных компетенций:

#### **1.2.1. Общие компетенции по направлению подготовки**

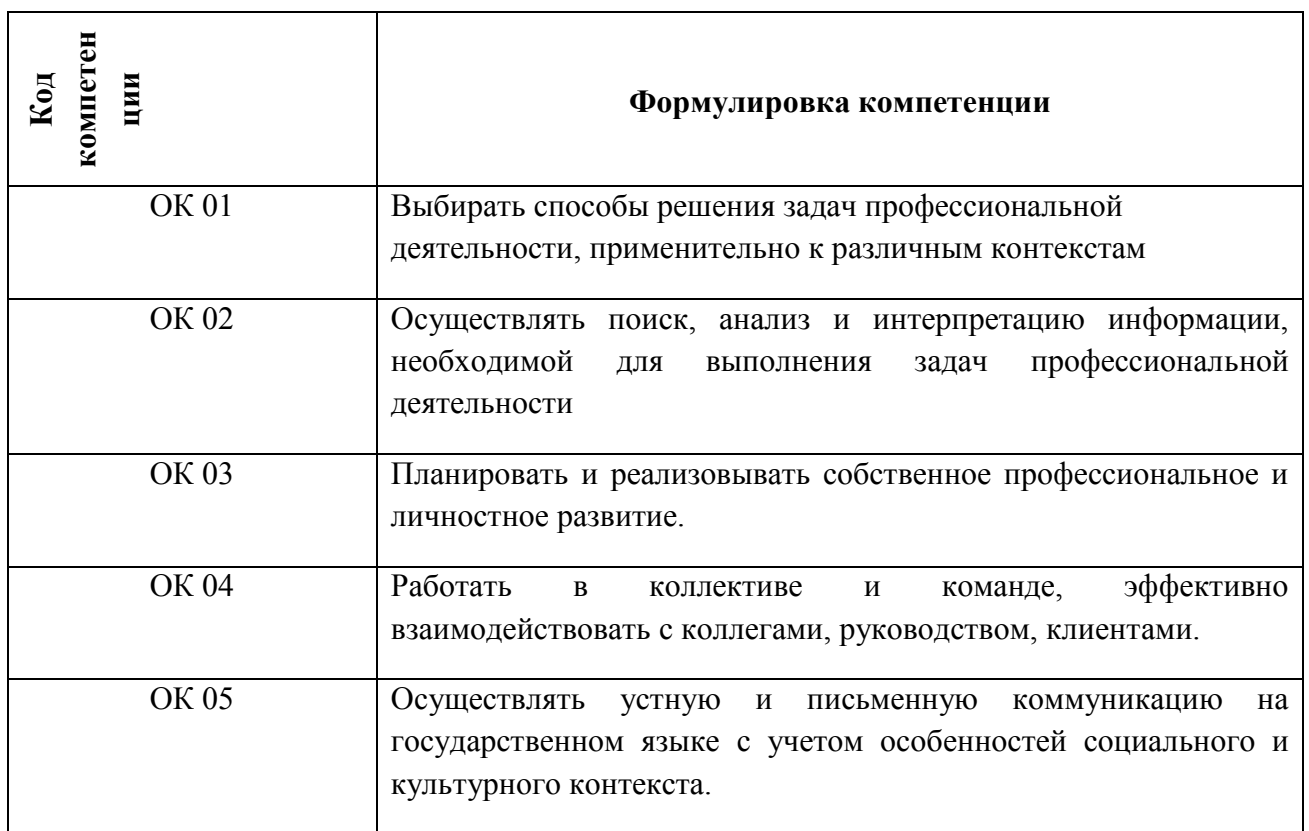

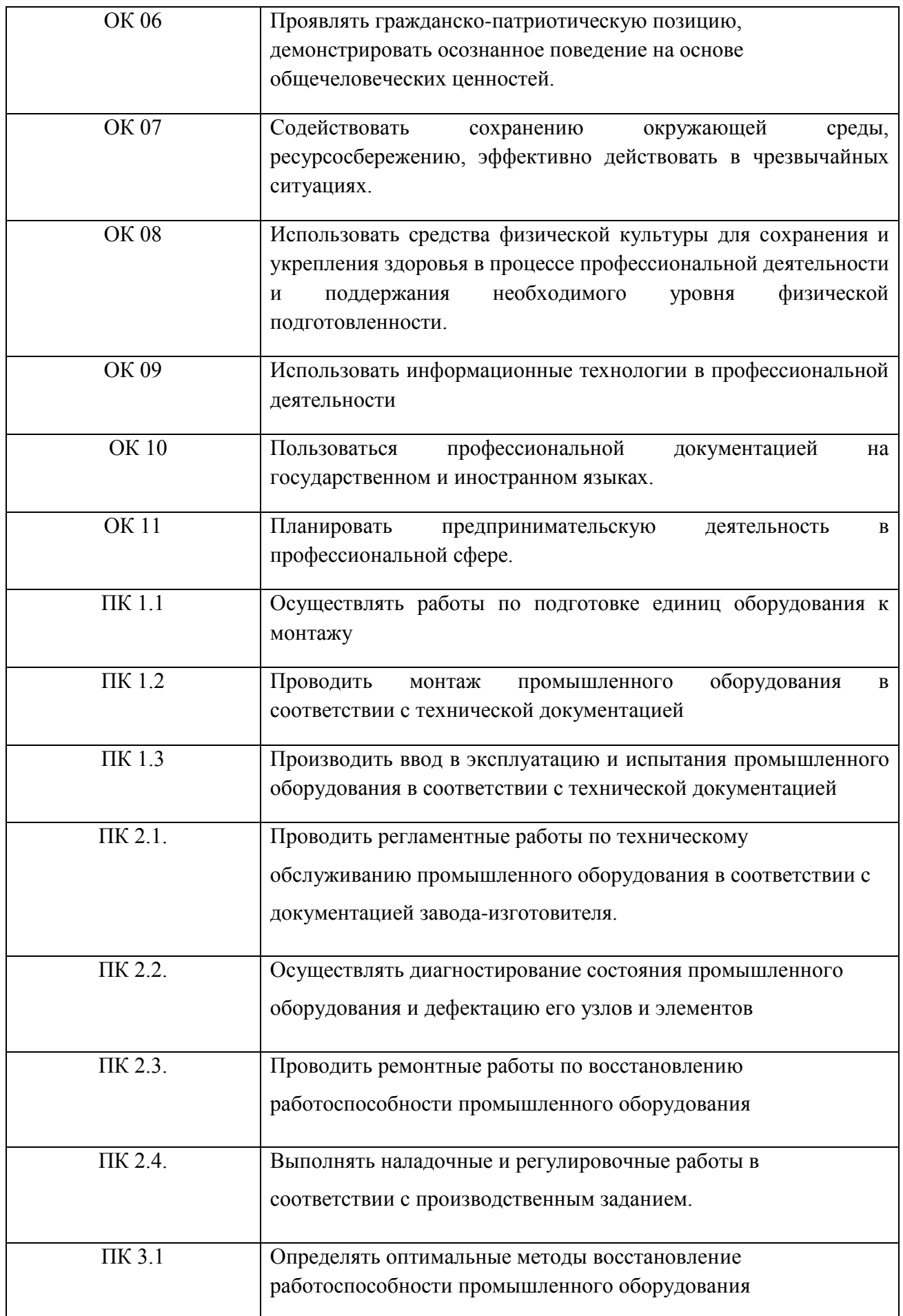

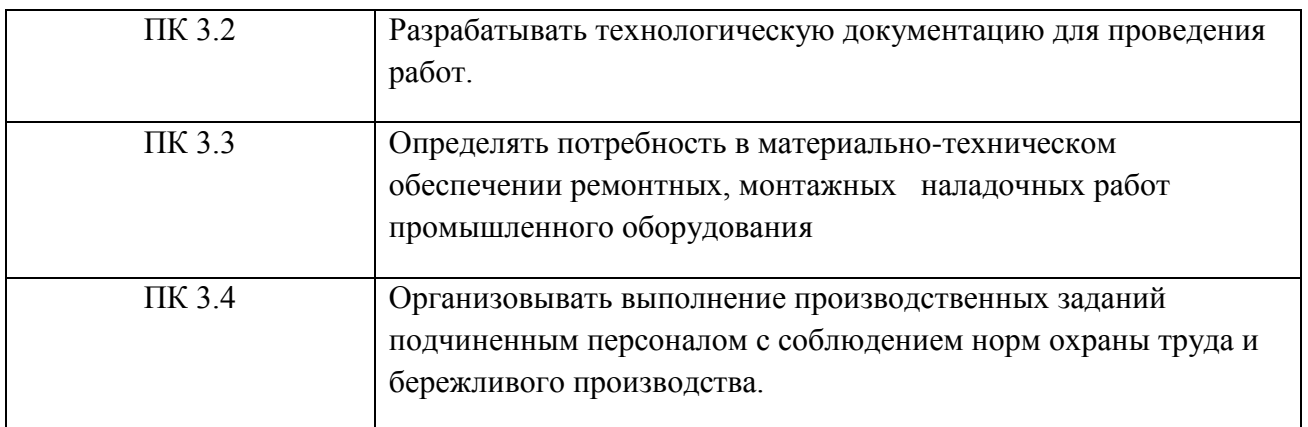

## *1.2.2. Оцениваемые образовательные результаты*

#### **Уметь:**

- оформлять конструкторскую и технологическую документацию с использованием специальных компьютерных программ. **Знать:**
- базовые, системные, программные продукты и пакеты прикладных программ.

# *1.23. Результаты освоения учебной дисциплины (МДК), подлежащие проверке*

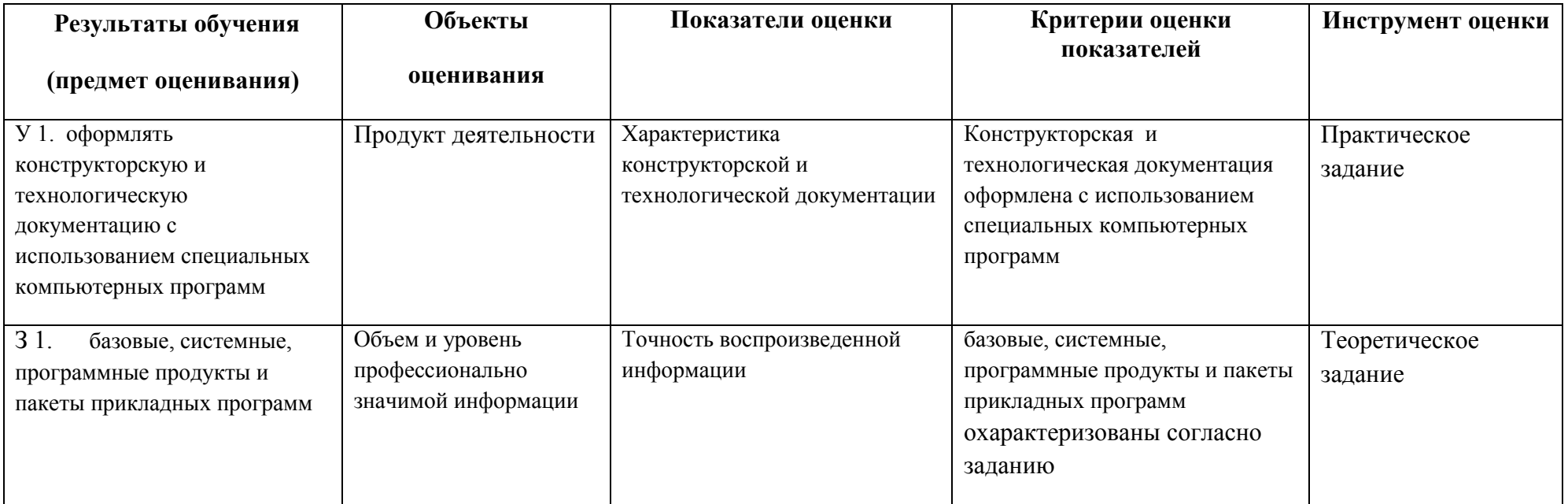

#### **2. Комплект оценочных средств**

#### **2.1. Вопросы промежуточной аттестации**

1. Рассказать классификацию ЭВМ?

2. Дать определение периферийное устройство.

3. Дать определение понятию «сетевой контроллер»?

4. Дать определение понятию, относительная и абсолютная адресация?

5. Дать определение, что такое Коллажирование и где оно используется?

6. Назовите основные виды графических редакторов при работе с изображениями?

7. Назовите самые распространенные программы утилиты?

8. Назовите, как происходить подключение к Интернету?

9. Назовите, основные программы для работы с электронными таблицами?

10. Назовите, текстовые редакторы, которыми вы пользуетесь?

11. Объясните, как осуществляется защита информации от несанкционированного доступа?

12. Объяснить архитектуру ПК?

13. Объяснить принцип управления компьютером?

14. Объяснить, для чего нужны печатающие устройства и перечислить их виды?

15. Объяснить, как можно выполнить автоматический запуск приложений?

16. Объяснить, как можно выполнить перевод бумажных документов в электронный формат с помощью сканера?

17. Объяснить, как происходит выполнение сжатия и распаковки файлов. Перечислить программы архиваторы известные вам?

18. Объяснить, как происходит писк информации в сети Интернет?

19. Объяснить, как происходит размещение информации на дисках?

20. Объяснить, как происходит создание и редактирование изображений с помощью векторного графического редактора?

21. Объяснить, как происходит форматирование абзацев в World?

22. Объяснить, как происходить Создание и редактирование изображений с помощью растрового графического редактора?

23. Объяснить, с помощью чего можно выполнить настройку пользовательского интерфейса?

24. Объяснить, что такое компьютерные телекоммуникации?

- 25. Объяснить, что такое СУБД?
- 26. Определить, как выполняется запись и чтение информации в ЭВМ?
- 27. Определить, для чего нужен «Логический тип поля»?

28. Определить, для чего нужна память и рассказать, характеристики памяти?

- 29. Определить, для чего нужны базы данных?
- 30. Определить, что означает криптографический метод защиты?
- 31. Определить, что такое «Эталонная модель OSI»?
- 32. Определить, что такое видеоадаптеры и для чего они нужны?
- 33. Определить, что такое Геоинформационные системы в Интернете?
- 34. Перечислите виды автоматизированных систем?
- 35. Перечислите основные способы подключения?
- 36. Перечислите системы оптического распознавания информации?
- 37. Перечислить антивирусные программы?
- 38. Перечислить популярные социальные сети?
- 39. Перечислить современные накопители информации?
- 40. Перечислить состав автоматизированных систем?
- 41. Перечислить стандартные приложения Windows?

42. Перечислить стандартные программы для работы с видео- и аудиозаписями в операционной системе Windows?

43. Перечислить существующие операционные системы для ПК, а также для мобильных устройств?

- 44. Перечислить, виды диаграмм в электронных таблицах?
- 45. Перечислить, расширения для сохранения аудио и видео записей?
- 46. Перечислить, самые распространенные браузеры?
- 47. Перечислить, самые распространенные графические редакторы?
- 48. Перечислить, связи между списками в СУБД?
- 49. Показать работу с периферийными устройствами.
- 50. Пояснить, для чего нужен режим конструктора?
- 51. Пояснить, для чего нужны слои в графических редакторах?

52. Пояснить, как выполняется построение диаграмм в электронных таблицах?

- 53. Пояснить, как выполняются расчеты в электронных таблицах?
- 54. Пояснить, как осуществить контроль права доступа?
- 55. Пояснить, как осуществить настройку браузера?
- 56. Пояснить, как происходит передача информации?
- 57. Пояснить, как происходит создание запросов в СУБД?

58. Пояснить, как создать и форматировать таблицы в текстовом редакторе и вставку объектов в документ?

59. Пояснить, как установить междустрочный интервал, колонтитулы, подготовка к печати в World?

60. Пояснить, работу с файлами и папками с использованием файловых менеджеров?

61. Пояснить, что такое «Логическая структуризация сети. Мосты и коммутаторы» и где они используются?

62. Расскажите, как выполнить аудио и видеомонтажа с использованием специализированного программного обеспечения?

63. Расскажите, как осуществляется сжатие графических данных?

64. Расскажите, структуру электронных таблиц?

65. Рассказать эволюцию дисплеев и направления их развития?

66. Рассказать, для чего нужно автоматизированное рабочее место специалиста?

67. Рассказать, для чего нужны автоматизированные системы?

68. Рассказать, для чего нужны файловые системы и, как с ними работать?

69. Рассказать, для чего предназначены локальные компьютерные сети?

70. Рассказать, историю создания сети Интернет?

71. Рассказать, как осуществить модернизацию отчета в СУБД?

72. Рассказать, как осуществить удаление и установку программ?

73. Рассказать, как осуществляется ввод информации с бумажных носителей?

74. Рассказать, как происходит лечение зараженных файлов?

75. Рассказать, как происходит создание и оформление отчетов в СУБД?

76. Рассказать, как происходит сортировка, фильтрации данных и условного форматирования в электронных таблицах?

77. Рассказать, как происходить работа с электронной почтой, файловыми архивами, энциклопедиями и словарями в Интернете?

78. Рассказать, как создать и редактировать Мультимедийные объекты средствами компьютерных презентаций?

79. Рассказать, как создать список в World?

80. Рассказать, правила техники безопасности при работе на ПК?

81. Рассказать, с помощью чего можно произвести «Установку параметров страниц, разбиение текста на страницы», «Предварительный просмотр», «Установку параметров печати», «Создание стиля», «Изменение регистра»

82. Рассказать, что такое глобальная сеть Интернет?

### **3. Литература для обучающихся:**

Основные источники:

- 1. Колмыкова Е.А., Кумскова И.А. Информатика: учебной пособие для студ. сред. проф. образования. – 2-е изд., стер. – М.: Издательский центр «Академия», 2016. – 416 с.
- 2. Михеева Е.В., Информационные технологии в профессиональной деятельности. – М.: Издательский центр «Академия», 2011.
- 3. Майкрософт. Учебные проекты с использованием Microsoft Office. М., 2014.
- 4. КОМПАС-3D. Руководство пользователя. АО АСКОН, 2015 Дополнительные источники:
	- 1. Безручко В.Т. Информатика (курс лекций): учебное пособие. М.: ИД «Форум»: ИНФРА-М, 2006. – 432.: ил.
	- 2. Информатика: Базовый курс / Симонович С.В.и др. СПб.: Питер, 2009.
	- 3. Кузнецов А.А. и др. Информатика, тестовые задания. М., 2006.
	- 4. Михеева Е.В., Практикум по информатике. М.: Издательский центр «Академия», 2008.
	- 5. Михеева Е.В., Титова О.И. Информатика: учебник. М., 2005.
	- 6. Самылкина Н.Н. Построение тестовых задач по информатике. Методическое пособие. – М., 2006.
	- 7. Уваров В.М., Силакова Л.А., Красникова Н.Е. Практикум по основам информатики и вычислительной техники: учеб. пособие. – М., 2005.

Интернет -ресурсы

- 8. [http://www.bitpro.ru](http://www.bitpro.ru/)
- 9. [http://kompas-edu.ru.](http://kompas-edu.ru/) Методические материалы, размещенные на сайте «КОМПАС в образовании»
- 10[.http://www.ascon.ru.](http://www.ascon.ru/) Сайт фирмы АСКОН.

### **4. Пакет экзаменатора**

### **4.1. Условия выполнения практического задания:**

#### **Расходные материалы**:

1. Бланк ответов - 1 лист А4.

**Норма времени** на одного кандидата:

Основное: 15 минут

Дополнительное: 5 минут

Итого: 20 минут

### **4.2. Критерии и система оценивания:**

Для получения оценки «*отлично*» студент должен:

- продемонстрировать глубокое и прочное усвоение знаний программного материала;

- исчерпывающе, последовательно, грамотно и логически стройно изложить теоретический материал;

- правильно формулировать определения;

- уметь сделать выводы по излагаемому материалу.

Для получения оценки «*хорошо*» студент должен:

- продемонстрировать достаточно полное знание программного материала;

- продемонстрировать знание основных теоретических понятий;

- достаточно последовательно, грамотно и логически стройно излагать материал;

- уметь сделать достаточно обоснованные выводы по излагаемому материалу.

Для получения оценки «*удовлетворительно*» студент должен:

- продемонстрировать общее знание изучаемого материала;

- показать общее владение понятийным аппаратом дисциплины;

- уметь строить ответ в соответствии со структурой излагаемого вопроса;

- знать основную рекомендуемую программой учебную литературу.

Оценка «*неудовлетворительно*» ставится в случае:

- незнания значительной части программного материала;

- не владения понятийным аппаратом дисциплины.